# Miscellaneous mathematical macros The mismath package<sup>\*</sup>

Antoine Missier antoine.missier@ac-toulouse.fr

June 16, 2024

# **Contents**

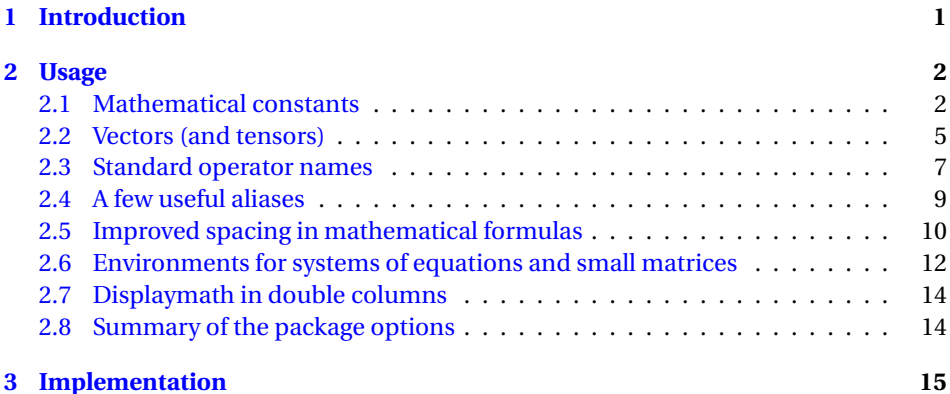

# <span id="page-0-0"></span>**1 Introduction**

According to the International Standards ISO 31-0:1992 to ISO 31-13:1992 (superseded by ISO 80000-2:2009), mathematical *constants* e, i, π should be typeset in roman (upright shape) and not in italic like variables (see [\[1\]](#page-29-0) [\[2\]](#page-29-1) [\[3\]](#page-29-2) [\[4\]](#page-29-3)). This package provides some tools to achieve this automatically.

Even though it is recommended to typeset vectors names in bold italic style [\[2\]](#page-29-1) [\[4\]](#page-29-3), they are often represented with arrows, especially in school documents or in physics. To draw nice arrows above vectors, we use the esvect package by Eddie Saudrais [\[5\]](#page-29-4). Additionally we provide a few more macros related to vectors with arrows, particularly Additionally we provide a lew more macros related to vectors with arrows, particularly<br>to improve the typesetting of the norm:  $\|\overrightarrow{AB}\|$  instead of the  $\mathbb{E} \mathbb{E} \mathbb{X}$  version  $\|\overrightarrow{AB}\|$ , which is not vertically adjusted, or worse  $\left\| \overrightarrow{AB} \right\|$  (when using \left...\right).

<sup>∗</sup>This document corresponds to mismath v3.1, dated 2024/06/16. Thanks to François Bastouil for initial help in English translation.

The package also offers other macros to typeset:

- tensors in sans serif bold italic shape (ISO recommendation [\[1\]](#page-29-0) [\[2\]](#page-29-1) [\[3\]](#page-29-2)),
- some standard operator names,
- several commands with useful aliases,
- improved spacings in mathematical formulas,
- systems of equations and small matrices,
- displaymath in double columns for lengthy calculations with short expressions.

To avoid compatibility issues, most of our macros will only be defined if there isn't already a command with the same name in the packages loaded before mismath. If a macro is already defined, a warning message will be displayed and the mismath definition will be ignored. If you wish to keep the mismath or the existing command, you can use \let\*\command*\\relax, before loading mismath, or after.

[ $\langle$ options}] The mismath package loads the mleftright<sup>[1](#page-1-2)</sup> package by Heiko Oberdiek [\[6\]](#page-29-5) and also mathtools<sup>[2](#page-1-3)</sup> by Morten Høgholm and Lars Madsen [\[7\]](#page-30-0) which in turn loads the amsmath package [\[8\]](#page-30-1). If you want to use amsmath or mathtools with specific options, you can include these options as options of mismath, or you can load amsmath or mathtools with the desired options before loading mismath. When using the package unicode-math [\[9\]](#page-30-2), mismath should be loaded before unicode-math, just like amsmath.

> An ISO recommendation, although rarely followed, is to typeset uppercase Greek letters in italic shape, as for other variables [\[4\]](#page-29-3). This is automatically achieved, for some particular fonts, with packages such as fixmath by Walter Schmidt  $[10]$ , isomath by Günter Milde  $[11]$  or pm-isomath by Claudio Beccari  $[12]$  and optionally with many others (such as mathpazo or mathptmx with the option slantedGreek). When running through LuaLTEX or XHATEX you can also get this result with the option math-style=ISO provided by the unicode-math package. We also have the new mathgreeks package [\[13\]](#page-30-6) which offers a wide range of fonts and different settings with Greek letters. However this feature is not implemented here due to a conflicting rule in France, where all capital letters in mathematics are required to be typeset in upright shape<sup>[3](#page-1-4)</sup>. The user is free to choose loading one of these packages or not.

### <span id="page-1-0"></span>**2 Usage**

### <span id="page-1-1"></span>**2.1 Mathematical constants**

<sup>\</sup>mathup As for classic functions identifiers, *predefined* mathematical constants should be typeset in upright shape (typically in roman family), but this practice is not sufficiently respected, probably because it's a bit tedious. A first solution is to use the \mathup

<span id="page-1-2"></span> $^{\rm l}$ The mleftright package defines variants \mleft and \mright of left and \right.

<span id="page-1-3"></span> $2$ The mathtools package offers numerous helpful macros and improvements of the amsmath package.

<span id="page-1-4"></span> $3$ The frenchmath package [\[33\]](#page-31-0) ensures to follow the recommended French rules.

macro, which is preferable to \mathrm $^4$  $^4$ , for setting any group of letters in roman. For example you can use \mathup{e} to get the Euler's number.

- \e To avoid cluttering a document that contains many occurrences of Euler's num-
- $\lambda$ i \j ber e, or imaginary number i, with \mathup{e} or \mathup{i}, the package provides the \e command for Euler's number and \i or \j for imaginary numbers. Let us notice that  $\iota$  and  $\iota$  already exist in Eq. In LR (left-to-right) mode, they produce 'ı, ' without the dot, allowing you to place accents on them. However, in mathematical mode, they produce the warning "LaTeX Warning: Command \i invalid in math mode on input line *(line)*". With the new definition provided by the package,  $\iota$  and  $\iota$  will be redefined specifically for mathematical mode.
- \MathUp Indeed, typing a lot of backslashes for constants like e, i, or j in a document with numerous formulas using them can become tiresome. To alleviate this, the package proposes another solution with the macro \MathUp{〈*char*〉}. For example, when  $\M$ athUp{e} is called, any subsequent occurrence of e will automatically be set in roman (upright shape), without the need to type \e explicitly. The effect of this macro can be either global or local, depending on whether it is used outside or inside an environment or braces. Furthermore, you can also call this macro in the preamble, then the change will apply from the beginning of the document. This powerful command allows you to bring a document up to the standards effortlessly and without changing anything in your mathematical formulas. In fact, \MathUp can be applied to any valid single character, offering flexibility for various use cases<sup>[5](#page-2-1)</sup>.
- \MathIt When there are other occurrences of *e*, *i* or *j* as variables, you can still obtain italicized  $e$ ,  $i$  or  $j$  using  $\mathbb{F}$ X commands \mathit or \mathnormal, which are useful for a single use. However, you also have the option to use the inverse switch \MathIt{〈*char*〉}, which has a global effect when used outside environments or braces, or a local effect when used inside them. Similar to \MathUp, \MathIt can be applied to any single character.
- \MathNumbers These macros enable you to set upright or normal (italic) typesetting for multi-  $\MathNormal$  ple letters in a single command. For instance,  $\MathNumbers{e, i}$  is equivalent to \MathUp{e}\MathUp{i}. In \MathNumbers, the comma separator between letters can be modified or removed as needed. In fact, this macro only affects the letters e, i, or j; it has no effect on other characters. On the other hand, \MathNormal accepts any comma-separated list of arguments. This means you can apply the normal italic math mode typesetting to various letters at once using \MathNormal.
	- \enumber These three commands, used until version 2.2 but only functioning within the \inumber \jnumber
		- preamble, serve now as aliases for the commands  $\MathUp{e}, \MathUp{i}$  or  $\M$ athUp{j}, so they can be used anywhere in the document or preamble and has an inverse switch with \MathIt.

<span id="page-2-0"></span> $^4$ The \mathup macro is based on \operatorfont, which comes from the amsopn package, automatically loaded by amsmath. In beamer, the default math font is sans serif, but \mathrm produces a font with serifs, which might not match the overall style of the presentation. Hence, using \mathup is indeed a better choice in beamer presentations to ensure that mathematical constants are typeset in upright shape and consistent with the default sans serif math font.

<span id="page-2-1"></span> $5$ Another use of it with probability will be presented in section [2.3.](#page-6-0)

 $\binom{n}{(option)}$  The constant  $\pi$  should also be typeset in upright shape (see [\[1\]](#page-29-0), [\[2\]](#page-29-1), [\[4\]](#page-29-3)), which is different from italicized  $\pi$ . However, this recommendation is even less commonly followed compared to the one concerning e and i [\[1\]](#page-29-0). Thanks to the \pinumber command, the italic  $\pi$  will be replaced with an upright  $\pi$  each time \pi is called. Thus \pinumber makes your document compliant with standards without changing the source code of your mathematical formulas. It functions in two different ways.

> 1. You can load a Greek letters package that provides the glyphs in upright shape. There are many available. Notably, let us mention upgreek  $[14]$ , mathdesign  $[15]$ , kpfonts  $[16]$ , fourier  $[17]$  (used in the present document), but also pxgreeks (us-ing pxfonts [\[18\]](#page-30-11)), txgreeks (using txfonts [\[19\]](#page-30-12))<sup>[6](#page-3-0)</sup>, libertinust1math [\[20\]](#page-30-13), libgreek, etc. A special mention goes to lgrmath of Jean-François Burnol [\[21\]](#page-30-14) which allows the use of any Greek LGR-encoded font in math mode, an idea taken up in mathgreeks [\[13\]](#page-30-6). Also note newtxmath [\[22\]](#page-30-15) which has several font options. These packages provide commands like \uppi (upgreek, mathgreeks), \piup (mathdesign, kpfonts, lgrmath), \otherpi (fourier), etc.<sup>[7](#page-3-1)</sup>

In this case, \pinumber must be called in the preamble with an optional argument being the name of the command, *without the backslash*, giving access to the upright pi: piup, uppi, otherpi. . . However, installing such a Greek letters package will modify all the other Greek letter glyphs.

By calling in the preamble \MathNumbers{ei}\pinumber[otherpi] (assuming the fourier package is loaded), you can achieve the following result:

$$
e^{i\pi} = -1
$$
 yields 
$$
e^{i\pi} = -1.
$$

2. Without installing a package, it is possible to change only the glyph of pi without altering the other Greek letters, which are typically in italics.

In this case, \pinumber must be called in the preamble with an optional argument of the key=value type. The key name corresponds to a package providing the same glyph. The following table summarizes the available options. When a key is given without a value, \pinumber will choose a default value specified in the text list following the table.

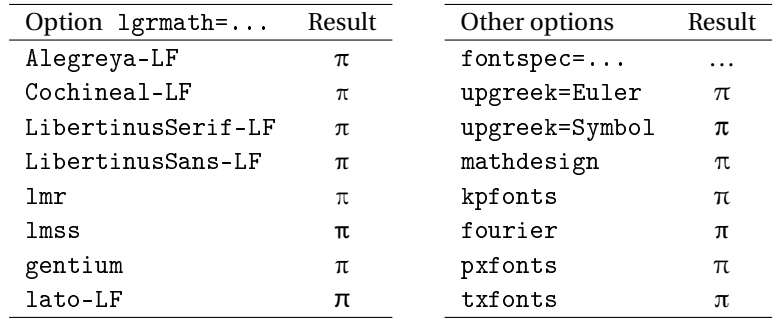

<span id="page-3-0"></span><sup>6</sup>When using pxgreeks or txgreeks, they should be loaded *after* mismath to avoid an error due to conflict with the existing macros \iint, \iiint, \iiiint, \idotsint in amsmath.

<span id="page-3-1"></span> $7$ They have also options to typeset all the Greek lowercase letters in upright shape by default, but this in not our goal here.

- With the lgrmath key, we actually have numerous possibilities for values (any Greek letters math font in LGR encoding). The documentation of the lgrmath package explains how to check an visualize all available fonts on your distribution. We have only presented seven of them. The default value is lmr. Other interesting values are NotoSerif-LF, Clara-TLF, droidserif, fct, llcmss.
- When \pinumber is called without an argument in the preamble, it corresponds to the option lgrmath=lmr. This  $\pi$  character is well-suited for use with the Latin Modern font family<sup>[8](#page-4-1)</sup>.
- With the fontspec key, there are also many possible values, corresponding to the TrueType or OpenType fonts installed on your system (works with Lual⁄FEX or XELTEX). See the mathgreeks documentation for examples.
- With the upgreek key, the default value is Symbol. There is a third possible value, Symbolsmallscale, which provides the same character as Symbol but reduced in size by 10 %.
- With the mathdesign key, there are actually 3 possible values: Utopia, Garamond or Charter (the default value), but the glyphs obtained for pi look quite similar.
- With the kpfonts key, we have two possible values: normal (default) and light. The option kpfonts=light provides a slightly less bold character.
- The last keys, fourier (based on Utopia), pxfonts (based on Palatino), txfonts (based on Times) are booleans whose default value is true (when called). The txfonts key yields the same glyph than lgrmath=txr.

The unicode-math package [\[9\]](#page-30-2) provides \uppi, so you can use \pinumber[uppi] to produce automatic upright pi in the selected math font, but a math font must have been explicitly chosen with \setmathfont. You can also use the fontspec key option, e.g. \pinumber[fontspec=STIX Two Math], to obtain pi in any font that is supported by unicode-math.

For other fonts, it can be quite complicated to make Greek letters packages work with unicode-math. In any case, such a package must be loaded after unicode-math and in \AtBeginDocument. However, \pinumber supports unicode-math very well with any previous key=value option, by calling \pinumber[〈*option*〉] after unicode-math.

 $\iota$  When you activate  $\phi$ , the original italic *π* is still accessible using  $\iota$ t

\pinormal In fact, \pinumber is a toggle, with its inverse toggle being \pinormal. The latter restores the \pi command to its default behavior. Thus, \pinumber can be used anywhere in the document (like \pinormal), but then without arguments and provided it has been initially called in the preamble, according to the procedures outlined above.

# <span id="page-4-0"></span>**2.2 Vectors (and tensors)**

 $\varepsilon$  By default, the  $\vector$  command $^9$  $^9$ , produces vectors with arrows (thanks to the esvect

<span id="page-4-1"></span> $^8$ It will look the same as the one provided by  $1$ g $r$ math=cm $r$  or by Günter Milde's textalpha package [\[23\]](#page-30-16).

package by Eddie Saudrais<sup>[10](#page-5-1)</sup>) which are more elegant than those produced by  $\mathbb{E} \mathbb{E} \mathbb{E} \mathbb{E} \mathbb{E} \mathbb{E} \mathbb{E} \mathbb{E} \mathbb{E} \mathbb{E} \mathbb{E} \mathbb{E} \mathbb{E} \mathbb{E} \mathbb{E} \mathbb{E} \mathbb{E} \mathbb{E} \mathbb{E} \mathbb{E} \mathbb{E} \mathbb{E} \mathbb{E} \mathbb{E$ \overrightarrow command. The esvect package has an optional argument (a single letter between a and h) to define the desired type of arrow (see [\[5\]](#page-29-4)). In mismath, esvect is loaded with the option b: \vect{AB} gives  $\overrightarrow{AB}$ . If you wish to use a different type of arrow, you must call esvect with the appropriate option *before* loading mismath. For example, using \usepackage[d]{esvect} will provide the same arrows that are used by default in [\[5\]](#page-29-4).

\boldvect The \vect macro allows vector names to be typeset using bold italic font, as recommended by ISO [\[2\]](#page-29-1) [\[3\]](#page-29-2), instead of using arrows. To achieve this, call the \boldvect command, it will modify the behavior of \vect locally or globally, depending on its placement in the document (inside or outside a group or an environment):

```
\[ \boldvect \vect{v}
    v = \lambda e_x + \mu e_y<br>=\lambda\vect{e}_x+\mu\vect{e}_y \] v = \lambda e_x + \mu e_y
```
 $\boldsymbol{\delta}$  By default  $\boldsymbol{\delta}$  uses the  $\boldsymbol{\delta}$  command<sup>[11](#page-5-2)</sup> from the amsbsy package, which is automatically loaded by amsmath. However, you may prefer other packages that produce bold italic fonts, such as fixmath with the \mathbold command, isomath with \mathbfit or bm with the \bm command; unicode-math provides the \symbfit command. To use an alternative command instead of \boldsymbol in mismath, redefine \boldvectcommand, for instance if fixmath is loaded:

\renewcommand\boldvectcommand{\mathbold}

According to ISO rules, symbols for matrices are also in bold italic. Therefore you can also use \vect with \boldvect for matrices, or create another alias.

\arrowvect At any moment, you can revert to the default behavior using the inverse switch \arrowvect. These switches can be placed anywhere, whether inside mathematical mode or within an environment (with a local effect) or outside (with a global effect).

- \hvect When vectors with arrows are typeset side by side, the arrows can be set up slightly higher using \hvect (which places a vertical phantom box containing '*A*') to prevent inelegant effects. For example, writing
	- $\overrightarrow{AB} = \overrightarrow{u} + \overrightarrow{AC}$ , obtained with \hvect{u}, looks better than  $\overrightarrow{AB} = \overrightarrow{u} + \overrightarrow{AC}$ ;
	- $\overrightarrow{a} \cdot \overrightarrow{b} = 0$ , obtained with \hvect{a}, looks better than  $\overrightarrow{a} \cdot \overrightarrow{b} = 0$ .

This adjustment ensures a nicer appearance when vectors with arrows are combined in an equation<sup>[12](#page-5-3)</sup>. The \boldvect and \arrowvect switches have the same effect on \hvect as they do on \vect.

 $\hbar v$  In a similar way,  $\hbar v$  raises the little arrow produced by the  $\Delta v$  command  $\vee$  . to the height of the letter '*A*' (but  $\boldsymbol{\infty}$  have no effect on  $\boldsymbol{\infty}$ :

<span id="page-5-0"></span> $9$ The definition of most macros in this package, will only take effect if the macro has not been previously defined by another package. This ensures compatibility and avoids conflicts when using the mismath package with other LATEX packages.

<span id="page-5-1"></span> $10$  esvect provides the \vv macro used by \vect.

<span id="page-5-2"></span> $11\math$  mathbf produces upright bold font, even when used in combination with \mathit.

<span id="page-5-3"></span><sup>&</sup>lt;sup>12</sup>For a fine tuning you can also use the \vstrut or \cstrut macros from the spacingtricks package [\[24\]](#page-30-17).

- $\mathcal{P} = \vec{f} \cdot \vec{v}$ , obtained with \hvec{v}, seems better than  $\mathcal{P} = \vec{f} \cdot \vec{v}$ ;
- $\vec{f} = m\vec{a}$ , obtained with \hvec{a}, seems better than  $\vec{f} = m\vec{a}$ .
- \norm The norm of a vector is conventionally represented using the delimiters \lVert and  $\rVert$  are to or  $\Vert$  unless a plus (+) or minus (-) sign follows the opening delimiter) or \left\Vert and \right\Vert for adaptive delimiters. Unfortunately, these delimiters are always vertically centered, relatively to the mathematical center line, whereas vectors with arrows are asymmetric objects. The code  $\{norm{\v{h}}\$  raises the double bar to produce  $\|\vec{h}\|$  instead of  $\|\vec{h}\|$  or  $\|\vec{h}\|$ . Let's notice that the height of the bars<br>don't adjust to content, but however to context: main text, subscripts or exponents, e.g.  $X^{\|\vec{h}\|}$ . This macro is useful only for arguments of special height, such as  $\vec{h}$  or  $\overrightarrow{AB}$  and may give bad results in other situations.

\mathbfsfit For tensors symbols, ISO rules recommend using sans serif bold italic, but there is \tensor no such math alphabet in the default LATEX mathematical style. However, the mismath package defines this alphabet (assuming the font encoding and package you use permits it) and provides the macro \mathbfsfit or its alias \tensor. By writing  $\text{S}\otimes\text{Tr},$  you get  $S \otimes T$ .

#### <span id="page-6-0"></span>**2.3 Standard operator names**

\di The *differential* operator should be typeset in upright shape, not in italics, to distinguish it from variables (as mentioned in  $[1]$   $[2]$   $[4]$   $[34]$ ). To achieve this, we provide the \di command. Take a look at the following examples (notice the thin spaces before the d, just like with classic function's names):

$$
\{ [\n\ \exists x \forall d \in x \forall d \in y \} \]
$$

 $\[\ \mathbf{m}\frac{\dagger^2x}{\dagger}\]$ + h\frac{\di x}{\di t} + kx = 0 \] *m*

$$
\iint xy \, dx \, dy
$$

$$
m \frac{d^2 x}{dt^2} + h \frac{dx}{dt} + kx =
$$

+*kx* = 0

The command \di can also represent the *distance*, hence its name:

$$
d(u, \mathcal{H}) = \frac{|\langle u, v \rangle|}{\|v\|}.
$$

\opDelta Two other 'difference' operators allow for expressing variations (∆) or small varia- \opdelta tions (δ). They are obtained using the \opDelta and \opdelta commands.

$$
\Delta f \approx \Delta h = f'(x_0) \Delta x \qquad \frac{\delta T}{T} = \frac{1}{2} \frac{\delta l}{l} \qquad h = \delta x \delta y
$$

Like  $\dot{\alpha}$ , these operators use specific spacing and are typeset using the upright Greek letters given by \updelta and \upDelta. By default \upDelta is an alias for \Delta (which is supposed to be in upright shape); \updelta is not provided by mismath but can be obtained with other packages such as mathgreeks [\[13\]](#page-30-6), unicode-math  $[9]$ , or as an alias for the upright delta provided by other fonts<sup>[13](#page-6-1)</sup>.

<span id="page-6-1"></span> $^{13}$  With fourier (without the upright option) we have used  $\let\update\otherdelta.$ 

- $\P$  To refer to probability<sup>[14](#page-7-0)</sup> and expectation the proper use is to typeset the capital \E letters P, E in roman just like any standard function identifier. This can be achieved with  $\P$  and  $\E$  commands.
- \Par The \P command already existed to refer to the 'end of paragraph' symbol (¶) and has been redefined, but this symbol can still be obtained with \Par.
	- \V Variance is generally denoted by var or Var (see the following table), but some authors prefer to use V, which can be produced using  $\forall$ V.

 $\mathbb{D}^{R}$ ,  $\mathbb{E}$  or  $\mathbb{V}$  to avoid typ- $\Matph{normal}$  ing many  $\P$ ,  $\E$  or  $\V$ . However you can also achieve this in a single command with \MathProba, for example \MathProba{PE}. We get the inverse toggle with \MathIt for any individual letter or \MathNormal for a comma-separated list.

\probastyle Some authors use double-struck font shape to represent probability, expectation and variance:  $\mathbb{P}, \mathbb{E}, \mathbb{V}$ . The \probastyle macro sets the appearance of \P, \E and  $\V$ . For instance  $\remenad\propto\pt{mathbb}^{15}$  $\remenad\propto\pt{mathbb}^{15}$  $\remenad\propto\pt{mathbb}^{15}$  brings the double-struck letters. The \mathbb command is provided by amsfonts package (which needs to be loaded in the preamble), but also by other complete math font packages such as mathdesign, kpfonts, fourier, unicode-math. . .

The following standard operator names are defined in mismath:

<span id="page-7-2"></span>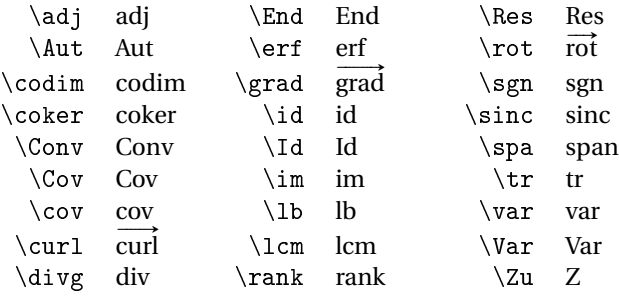

By default, operators returning vectors,  $\q$ rad and  $\curlyw{curl}$  (or its synonym  $\rot$ rather used in Europe), are written with an arrow on the top. When \boldvect is activated, they are typeset in bold style: **grad**,**curl**,**rot**. For the variance, the covariance and the identity function, two notations are proposed, with or without a first capital letter, because both are very common. Please note that  $\div$  already exists  $(+)$  and \span is a TEX primitive; they haven't been redefined. Therefore the provided macros are called  $\div$ ivg (divergence) and  $\searrow$  (span of a set of vectors). Furthermore  $\searrow$  is used to denote the set of integers (see [2.4\)](#page-8-0), which is why we propose  $\Zu$ , to designate the center of a group: Z(*G*) (from German Zentrum).

The mismath package also provides some (inverse) circular or hyperbolic functions, that are missing in  $\operatorname{\mathbb{F}FX}\nolimits$ :

<span id="page-7-0"></span><sup>&</sup>lt;sup>14</sup>  $\text{MFX}$  provides also \Pr which gives Pr.

<span id="page-7-1"></span><sup>&</sup>lt;sup>15</sup>The effect of this redefinition is global or local to the container environment in which it is used.

<span id="page-8-1"></span>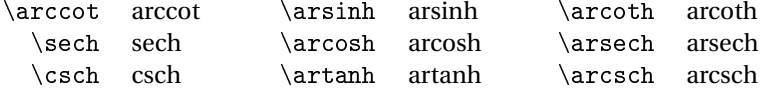

[nofunction] Some may find that the definition of all these operators and functions is not useful for their needs. So, the definitions of standard operators and functions in both previous tables can be disabled with the nofunction option.

\Re The \Re and \Im macros refer to real and imaginary part of a complex number. \Im They have been redefined to produce Re and Im, in place of outdated symbols ℜ and

 $\Im$ . Nevertheless, it is still possible to obtain the old symbols with  $\odot$ ldRe and  $\odot$ ldIm. [otherReIm] An alternative notation R*e*, I*m* is provided by invoking the otherReIm package

[classicReIm] option, whereas the classicReIm option deactivates these redefinitions.

\bigO Asymptotic comparison operators (in Bachmann-Landau notation) are obtained \bigo with  $\bigotimes$  or  $\bigotimes$  and  $\bigset$  commands. The first one uses the  $\mathrm{normal}$  alpha-

\lito bet and the last two compose the letters 'O' and 'o' in roman, as for any operator:

$$
n^2 + \mathcal{O}(n \log n)
$$
 or  $n^2 + O(n \log n)$  and  $e^x = 1 + x + \frac{x^2}{2} + o(x^2)$ .

# <span id="page-8-0"></span>**2.4 A few useful aliases**

In the tradition of Bourbaki and D. Knuth, proper use requires that classic sets of numbers are typeset in bold roman: **R**,**C**,**Z**,**N**,**Q**, whereas double-struck letters (R,C,Z,N,Q) are reserved for writing at the blackboard [\[34\]](#page-31-1). Similarly, to designate a field we use **F** or **K** (Körper in German). We obtain these symbols with the following macros:

$$
\R, \C, \Z, \N, \Q, \F, \X.
$$

- \mathset The \mathset command enables you to change the behavior of all these macros in a global way. By default, \mathset is an alias for \mathbf, but if you prefer doublestruck letters, you can simply use \renewcommand\mathset{\mathbb} (with local effect within an environment or a pair of curly braces).
- \onlymathC The macro \onlymathC is designed for cases when \C is already defined, but only in text mode (usually with the Russian language). Then you get the message: "Command \C invalid in math mode". This macro preserves the original definition for text mode and allows you to use  $\setminus$ C for the complex number set in math mode. Simply call \onlymathC once in the preamble or anywhere in the document.
	- \ds The \displaystyle command is very common, so the \ds alias is provided. Not only it eases typing but also it makes source code more readable.

Symbols with limits behave differently for in-line formulas or for displayed equations. In the latter case, 'limits' are placed under or above the symbol whereas for in-line math mode, they are placed on the right, as a subscript or exponent. Compare:  $\zeta(s) = \sum_{n=1}^{\infty} \frac{1}{n^s}$  with

$$
\zeta(s) = \sum_{n=1}^{\infty} \frac{1}{n^s}.
$$

\dlim With in-line math mode, displaymath can be forced with \displaystyle or its \dsum \dprod \dcup \dcap alias \ds. However, when using these commands, all the rest of the current mathematical environment will be set in displaymath mode (as shown in the previous example, where the fraction is expanded). To limit the display style effect to the affected symbol only, similar to the amsmath command \dfrac, we can use the following macros: \dlim, \dsum, \dprod, \dcup, \dcap. So

$$
\{\dim_{x\to +\infty}\frac{1}{x}\}\quad \text{ yields } \lim_{x\to+\infty} \frac{1}{x}
$$

\lbar Large bars over expressions are obtained with \overline or its alias \lbar, to get  $\hbar$  for instance  $\overline{z_1z_2}$ . Similar to vectors, you can raise the bar (from the height of '*A*') with the \hlbar command, to correct uneven bars heights.

 $\overline{z} + \overline{z'} = \overline{z} + \overline{z'}$ , obtained with \hlbar{z}, looks better than  $\overline{z} + \overline{z'} = \overline{z} + \overline{z'}$ .

\eqdef The \eqdef macro writes the equality symbol topped with 'def', or with '∆' for \eqdef\* \eqdef\* (thanks to the LATEX command \stackrel):

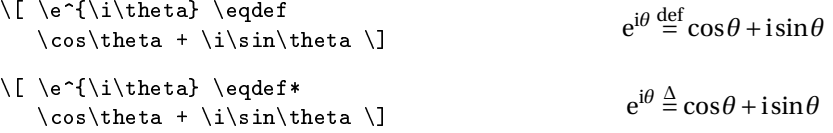

\unbr is an alias for \underbrace<sup>[16](#page-9-1)</sup>, making source code more compact.

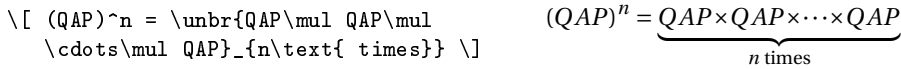

- \iif \iif is an alias for "if and only if", to be used in text mode.
- \then This macro produces the symbol =⇒ surrounded by large spaces, like the standard macro \iff does it with  $\Longleftrightarrow$ . It's just an alias for the amsmath \implies macro.

#### <span id="page-9-0"></span>**2.5 Improved spacing in mathematical formulas**

\txt The \txt macro, based on \text from the amstext package (loaded by amsmath), leaves em quad spaces (\quad) around the text. See the following example:

> $\lceil \ln x=a \tthen x=\e^a, \txt{rather than}$  $\ln x=a \longrightarrow x=t$  $\ln x = a \implies x = e^a$ , rather than  $\ln x = a \implies x = e^a$

\mul The multiplication symbol obtained with \times produces the same spacing as addition or subtraction operators, whereas division obtained with / is closer to its operands. This actually hides the priority of multiplication over + and −. That's why we provide the  $\mu$ 1 macro, to avoid the large space surrounding  $\times$ :

*λ* + *α*×*b* − *β*×*c*, obtained with \mul, looks better than  $λ + α × b - β × c$ .

<span id="page-9-1"></span><sup>&</sup>lt;sup>16</sup>The mathtools package by Morten Høgholm and Lars Madsen [\[7\]](#page-30-0) provides a new and improved version of the \underbrace command, along with many other useful macros. It is loaded by mismath.

Using \mul before a function name works also fine (since v3.1) without the need of curly braces to avoid the additional space before the operator name:  $x\mu\sin x\$ yields *x*×sin*x*.

When using a  $\left\{ \right\}$ ... $\right\}$ right structure, T<sub>E</sub>X sets additional surrounding space in some situations. The mleftright [\[6\]](#page-29-5) package, loaded by mismath, offers the variants \mleft and \mright to address these spacing issues of inner formulas. It also provides the \mleftright macro that redefines \left as \mleft and \right as \mright.

> Compare  $\sin\left(\frac{\pi}{3}\right) \times 2$  with  $\sin\left(\frac{\pi}{3}\right) \times 2$  obtained with  $\sim\mathrm{C\pri}{3}\mright)$  mul 2\$.

\pow In the same way, when typesetting an exponent after a closing *big* parenthesis produced by  $\rightarrow$  he exponent appears to be a little to far from the parenthesis. To address this issue, the \pow{\expr\} \text{\left{ \left( pow} command is provided<sup>[17](#page-10-0)</sup>, which places 〈*expr*〉 in a pair of parenthesis and sets the positioning of the exponent 〈*pow*〉 slightly closer to the right parenthesis. Compare:

$$
e^a = \lim_{n \to +\infty} \left(1 + \frac{a}{n}\right)^n
$$
 obtained with \pow, rather than  $e^a = \lim_{n \to +\infty} \left(1 + \frac{a}{n}\right)^n$ .

- \abs The \abs command typesets the absolute value while properly managing the spacing, which  $|...|$  does not. Compare  $|-x|$ , obtained with \abs, to  $|-x|$  without. Using the delimiters \lvert and \rvert presents another issue when the absolute value follows a function name; e.g.  $\ln\let x\rvert$  yert yields  $\ln|x|$  instead of  $\ln|x|$ (with  $\ln\abs{x}$ ). Moreover, with  $\abs$ , the size of the delimiters adapts to the con- $tent^{18}$  $tent^{18}$  $tent^{18}$ .
- \lfrac The \lfrac macro behaves like \frac but with additional spacing around the arguments, making the corresponding fraction bar slightly longer. This macro has an optional parameter \lfrac[〈*space*〉]{〈*num*〉}{〈*denom*〉} to adjust the length of the fraction bar. The optional 〈*space*〉 argument must be given with *math units* (mu); the default value is 7mu (equivalent to  $\langle \cdot, \cdot \rangle$ ). See the following examples; the last one is obtained with  $\frac{4mu}{1}$ { $\sqrt{x}$ }.

$$
\overline{Z} = \frac{\overline{z_1 - z_2}}{\overline{z_1 + z_2}} \qquad u(x) = \frac{\frac{1 - 2x}{5}}{x^2 + 1} \qquad y' + xy = \frac{1}{\sqrt{x}}
$$

<span id="page-10-2"></span>[ibrackets] Open intervals are commonly represented with parenthesis, e.g.  $(0, +\infty)$ , but sometimes square brackets are used, especially in French mathematics:  $|0, +\infty|$ . In that case, the space around the square brackets is generally inappropriate, as in the expression  $x \in ]0, +\infty[$ . To address this issue, we have redefined the brackets in the ibrackets package [\[25\]](#page-30-18). This one can be optionally loaded by mismath using the ibrackets package option. Thus  $x\in ]-\pi,0[ \cup ]2\pi,3\pi[$ 

yields  $x \in ]-\pi,0[∪]2\pi,3\pi[$  with ibrackets,

instead of *x* ∈]−π, 0[∪]2π, 3π[ without ibrackets.

<span id="page-10-0"></span><sup>17</sup>This macro gives bad results with *normal-sized* parenthesis.

<span id="page-10-1"></span> $18$ We could also define \abs using \DeclarePairedDelimiter from the mathtools package [\[7\]](#page-30-0).

In our code, the symbols [ and ] are set as 'active' characters, behaving like ordinary characters and not as delimiters in most cases. Therefore, a line break could occur between the two brackets, but it is always possible to transform them into delimiters using \left and \right.

However, when a bracket is *immediately* followed by a + or - character, it becomes an open delimiter. Therefore, when the left bound contains an operator sign, *you don't have to leave a space between the first bracket and the sign*, otherwise, the spaces surrounding the operator will be too large. For example if you write  $x \in ]-\infty, 0]$ , it yields  $x \in ]-\infty, 0]$  instead of  $x \in ]-\infty, 0]$ . Conversely, when dealing with algebraic expressions involving intervals, *you must leave a blank space between the second bracket and the* +/- *operation*. For instance \$[a,b] +[c,d]\$ yields  $[a, b] + [c, d]$  but  $\{a, b\} + [c, d]$   $\{c, d\}$  yields  $[a, b] + [c, d]$ .

<span id="page-11-2"></span>Note that there are other ways to proceed, for example with \interval, from the interval package  $[26]$ , or with \DeclarePairedDelimiter<sup>[19](#page-11-1)</sup> from mathtools [\[7\]](#page-30-0).

[decimalcomma] In many countries, except notably in English-speaking countries, the comma is used as a decimal separator for numbers. However, in the math mode of ETEX, the comma is always, by default, treated as a punctuation symbol and therefore is followed by a space. This is appropriate in intervals: \$[a,b]\$ results in [*a*,*b*], but not for numbers where the comma represents the decimal separator. For example, \$12,5\$ is displayed as 12, 5 instead of 12,5.

> Two very convenient packages allow handling the decimal comma in math mode: icomma by Walter Schmidt [\[27\]](#page-30-20) and ncccomma by Alexander I. Rozhenko [\[28\]](#page-31-2). The second package takes a more generic approach, however it poses several compatibility issues, in particular when running through LuaLTFX, using unicode-math and calling  $\setminus$ setmathfont. Therefore we propose the decimalcomma package [\[29\]](#page-31-3), functionally identical to that of ncccomma but without the aforementioned incompatibility. It can be loaded by mismath using the decimalcomma package option.

#### <span id="page-11-0"></span>**2.6 Environments for systems of equations and small matrices**

system The system environment, defined in the mismath package, is used to represent a system of equations:

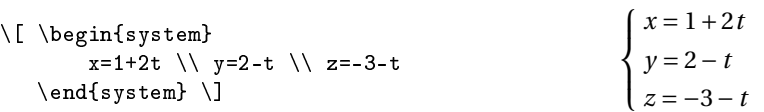

\systemsep This first example could also have been achieved using the cases environment from the amsmath package, although cases places mathematical expressions closer to the curly brace. The  $\s$ ystemsep length allows to adjust the gap between the bracket and the math expressions. By default, the gap is set to \medspace. You can reduce this gap by redefining the command, e.g.  $\remand{\systemsep}{\thinspace\}$ . Alternatively you can increase the gap using \thickspace; the same spacing as of the cases environment being obtained with  $\renewcommand\systemesep}{$ . So the

<span id="page-11-1"></span><sup>19</sup>You cannot use \DeclarePairedDelimiter with square brackets when ibrackets is loaded.

\systemsep command allows for greater flexibility in adjusting the spacing within the system environment.

 $system[\langle cold\textit{ef}\rangle]$  By default, a system is written like an array environment with only one column, left aligned. However the system environment has an optional argument that allows to create systems with multiple columns, specifying their alignment using the same syntax as the array environment in  $EEx$ . For instance, using  $\begin{cases} system \\ c1 \end{cases}$ will produce a two-column system, with the first column centered and the second column left-aligned, as shown in the following example:

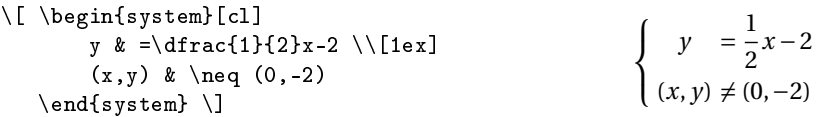

\systemstretch The default spacing between the lines of a system environment has been slightly enlarged compared to the one used in array environments (using a factor of 1.2). This can be adjusted by using \renewcommand{\systemstretch}{〈*stretch*〉}, where 〈*stretch*〉 is the desired factor for the spacing. You can place this command inside the current mathematical environment for a local change, or outside for a global change. The default value for is 1.2. Furthermore you can also use the end of the line with a spacing option, as demonstrated above with  $\{\[1ex]\]$ , to control the spacing between specific lines in the system.

Another example with  $\begin{array}{c}$   $r1@{\qquad}1]^{20}$  $r1@{\qquad}1]^{20}$  $r1@{\qquad}1]^{20}$ :

$$
\begin{cases}\n x+3y+5z = 0 & R_1 \\
 2x+2y-z = 3 & R_2 \iff \begin{cases}\n x+3y+5z = 0 & R_1 \\
 4y+11z = 3 & R_2 \iff 2R_1 - R_2 \\
 5y+7z = -1 & R_3 \iff \frac{1}{2}(3R_1 - R_3)\n\end{cases}\n\end{cases}
$$

Let's also mention the systeme package [\[30\]](#page-31-4) which provides a lighter syntax and automatic alignments for linear systems. Additionally, there is the spalign package [\[31\]](#page-31-5), which offers a convenient and easy syntax for systems and matrices with visually appealing alignments.

spmatrix The amsmath package offers several environments to typeset matrices : For example, the pmatrix environment surrounds the matrix with parenthesis, and the smallmatrix environment creates a smaller matrix suitable for insertion within a text line. We provide a combination of the these both functionalities with the spmatrix environment:  $\vec{u}\begin{pmatrix} 1 \\ 2 \end{pmatrix}$  and  $\vec{u} \begin{pmatrix} -1 \\ 2 \end{pmatrix}$ .

The mathtools package enhances the amsmath matrix environments and also provides a small matrix environment with parenthesis: psmallmatrix. Moreover, with the starred version \begin{psmallmatrix\*}[〈*col*〉], you can choose the alignment inside the columns  $(c, 1 \text{ or } r)$ . However, the space before the left parenthesis is unfortunately too narrow compared to the space inside the parenthesis. To illustrate this, consider the following comparison:  $\vec{u}$   $\left(\frac{-1}{2}\right)$  (using mismath's spmatrix) vs.  $\vec{u}$  $\left(\frac{-1}{2}\right)$  (using mathtools psmallmatrix).

<span id="page-12-0"></span> $\sqrt[20]{\mathfrak{g}} \{ \dots \}$  sets inter-column space.

For typesetting various kinds of matrices, let's mention the excellent nicematrix package by François Pantigny [\[32\]](#page-31-6).

#### <span id="page-13-0"></span>**2.7 Displaymath in double columns**

mathcols The mathcols environment allows you to arrange lengthy calculations with short expressions across two columns separated by a vertical line, as shown in the following example. However, to use this feature, the multicol package must be loaded in the preamble. The mathcols environment activates mathematical mode in display style and uses the aligned environment (from amsmath).

$$
\frac{1}{2 \times \left(\frac{1}{4}\right)^n + 1} \ge 0.999
$$
\n
$$
\implies 1 \ge 1.998 \left(\frac{1}{4}\right)^n + 0.999
$$
\n
$$
\implies n \ge \frac{\ln(1998)}{\ln 4} \approx 5.4
$$
\n
$$
\implies 0.001 \ge \frac{1.998}{4^n}
$$
\n
$$
\implies n \ge 6
$$

\changecol The \changecol macro is used to switch to the next column, and alignments within the columns is done using the classic delimiters  $\&$ , to separate entries, and  $\setminus \setminus$ , to start a new row.

```
\begin{mathcols}
          & \frac{1}{2 \mul {\pow{\frac{1}{4}}{n}} + 1} \geq 0.999 \\
    \iff\ & 1 \geq 1.998 \pow{\frac{1}{4}}{n} + 0.999 \\
    \iff\ & 0.001 \geq \frac{1.998}{4^n} \\
\changecol
   & \iff 4^n \geq 1998 \ \backslash& \iff n \ln 4 \geq \ln(1998) \\
   & \iff n \geq \frac{\ln(1998)}{\ln 4} \approx 5.4 \\
   & \iff n \geq 6
\end{mathcols}
```
# <span id="page-13-1"></span>**2.8 Summary of the package options**

The following table summarizes the possible package options. You can add to them any option you want to pass to amsmath or mathtools. The hyperlinks (in blue) redirect to the paragraphs in the documentation where these options are described.

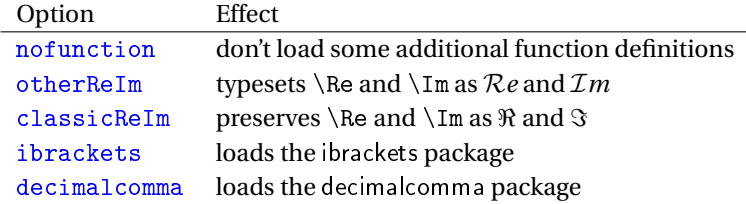

# <span id="page-14-0"></span>**3 Implementation**

We load certain packages conditionally to avoid 'option clash' errors in cases where these packages have been previously loaded with other options. The amsmath package is loaded by mathtools.

```
1 \newif\ifmm@ibrackets % initialized to false
2 \DeclareOption{ibrackets}{\mm@ibracketstrue}
3 \newif\ifmm@decimalcomma
4 \DeclareOption{decimalcomma}{\mm@decimalcommatrue}
5 \newif\ifmm@nofunction
6 \DeclareOption{nofunction}{\mm@nofunctiontrue}
7 \newif\ifmm@otherReIm
8 \DeclareOption{otherReIm}{\mm@otherReImtrue}
9 \newif\ifmm@classicReIm
10 \DeclareOption{classicReIm}{\mm@classicReImtrue}
11 \DeclareOption*{\PassOptionsToPackage{\CurrentOption}{mathtools}}
12 \ProcessOptions \relax
13 %\@ifpackageloaded{amsmath}{}{\RequirePackage{amsmath}}
14 \@ifpackageloaded{mathtools}{}{\RequirePackage{mathtools}}
15 \@ifpackageloaded{esvect}{}{\RequirePackage[b]{esvect}}
16 \RequirePackage{mleftright}
17 \RequirePackage{ifthen}
18 \RequirePackage{xparse} % provides \NewDocumentCommand, now in LaTeX3
19 \RequirePackage{xspace} % for \iif command
20 \RequirePackage{iftex}
21 \RequirePackage{etoolbox} % provides \AtEndPreamble
22 \RequirePackage{xkeyval} % for \pinumber options
23
```
The package unicode-math causes some compatibility issues with ibrackets and decimalcomma: theses packages must be loaded *after* unicode-math, but mismath (like amsmath) should be loaded *before* unicode-math. And to complicate matters, unicode-math defines all its commands by \AtBeginDocument. Therefore we used the command \AtEndPreamble, from the etoolbox package, which makes the job (because both ibrackets and decimalcomma work also in \AtBeginDocument).

Moreover the command \mathbfsfit (used for tensors) is already defined in unicode-math and will not be redefined if unicode-math is loaded.

```
24 \@ifpackageloaded{unicode-math}{
25 \PackageWarningNoLine{mismath}{The package unicode-math\MessageBreak
26 should be loaded after mismath}
27 }{}
28 \newif\ifmm@unicodemath
29 \newif\ifmm@multicol
30 \AtEndPreamble{% necessary to work with unicode-math
31 \ifmm@decimalcomma\RequirePackage{decimalcomma}\fi
32 \ifmm@ibrackets\RequirePackage{ibrackets}\fi
33 \@ifpackageloaded{multicol}{\mm@multicoltrue}{}
34 \@ifpackageloaded{unicode-math}{\mm@unicodemathtrue}{
35 \DeclareMathAlphabet{\mathbfsfit}{\encodingdefault}%
```

```
36 {\simeq {\sf{default}}{\simeq {\sf{it}}}37 }
38
```
\bslash The \bslash macro originates from Frank Mittelbach's doc.sty package. It can be employed in other documents as an alternative to \textbackslash, especially in situations where \textbackslash does not work correctly, such as inside warning messages.

```
39 {\catcode'\|=\z@ \catcode'\\=12 |gdef|bslash{\}} % \bslash command
40
```
\mm@warning The next three internal macros serve as meta commands for conditionally defining macros while providing a warning message if the macro already exists.

\mm@operator

\mm@macro

```
41 \newcommand\mm@warning[1]{
42 \PackageWarningNoLine{mismath}{Command \bslash #1 already exist
43 \MessageBreak and will not be redefined}
44 }
45 \newcommand\mm@macro[2]{
46 \@ifundefined{#1}{
47 \expandafter\def\csname #1\endcsname{#2}
48 }{\mm@warning{#1}}
49 }
50 \NewDocumentCommand\mm@operator{O{#3}mm}{%
51 \@ifundefined{#1}{
52 \DeclareMathOperator{#2}{#3}
53 }{\mm@warning{#1}}
54 }
55
```
To produce the correct upright shape font when working with the beamer package, you don't have to use \mathrm but rather \mathup (based on \operatorfont from the amsopn package). This command also works fine with other sans serif fonts like cmbright.

Moreover for beamer, which changes the default font family (to sans serif),  $\e$ ,  $\iota$ , \j have no effect without \AtBeginDocument and \AtBeginDocument is also necessary to redefine \i when calling the hyperref package which overwrites the \i definition.

```
56 \@ifundefined{mathup}{
57 \providecommand*{\mathup}[1]{{\operatorfont #1}}
58 }{\mm@warning{mathup} } % also in kpfonts and unicode-math
59 \mm@macro{e}{\mathup{e}}
60 \AtBeginDocument{\let\oldi\i \let\oldj\j
61 \renewcommand{\i}{\TextOrMath{\oldi}{\mathup{i}}}
62 \renewcommand{\j}{\TextOrMath{\oldj}{\mathup{j}}} }
63
```
\MathFamily The following macros \MathUp and \MathIt are toggles that transform any chosen letter in math mode to roman or italic style. These switches can be used anywhere in the document or the preamble. They are based on the generic macro \MathFamily. To obtain a letter in roman style instead of italic, we need to change the mathcode digit that represents the font family: 1 to 0.

For example, except for LuaLT<sub>EX</sub>, mathcode of the 'e' letter is: e="7165 (decimal 29029), with the second digit '1' indicating "italic" style. To get a roman 'e', we need to change its mathcode to "7065.

When used in the preamble, we call \MathFamily by \AtBeginDocument for working with the beamer package. Let's notice that \MathFamily has an erratic behavior when unicode-math is loaded, but fortunately, in that case, the \DeclareMathSymbol can be used instead, even outside the preamble.

```
64 \newcount\mm@charcode
65 \newcount\mm@charclass
66 \newcount\mm@charfam
67 \newcount\mm@charslot
68
69 \newcommand*\MathFamily[2]{%
70 \mm@charfam=#2
71 \ifluatex
72 \mm@charclass=\Umathcharclass'#1
73 %\mm@charfam=\Umathcharfam`#1
74 \mm@charslot=\Umathcharslot`#1
75 \Umathcode`#1= \mm@charclass \mm@charfam \mm@charslot
76 \qquad \text{else}77 \mm@charcode=\mathcode'#1
78 % extract charclass
79 \@tempcnta=\mm@charcode
80 \divide\@tempcnta by "1000
81 \multiply\@tempcnta by "1000 % charclass
82 \mm@charclass=\@tempcnta
83 % extract charslot
84 \@tempcnta=\mm@charcode
85 \@tempcntb=\mm@charcode
86 \divide\@tempcnta by "100
87 \multiply\@tempcnta by "100 % charclass + charfam
88 \advance\@tempcntb by -\@tempcnta % charslot
89 \mm@charslot=\@tempcntb
90 % construct charcode
91 \mm@charcode=\mm@charclass
92 \multiply\mm@charfam by "100
93 \advance\mm@charcode by \mm@charfam
94 \advance\mm@charcode by \mm@charslot
95 \mathcode`#1=\mm@charcode
96 \quad \text{If} \quad97 }
98
99 \newcommand*\MathUp[1]{%
100 \ifx\@onlypreamble\@notprerr % not in preamble
101 \ifmm@unicodemath
102 \DeclareMathSymbol{#1}{\mathalpha}{operators}{'#1}
```

```
103 \else
104 \MathFamily{#1}{0}
105 \quad \text{If } i106 \else % in preamble
107 \AtBeginDocument{
108 \ifmm@unicodemath
109 \DeclareMathSymbol{#1}{\mathalpha}{operators}{'#1}
110 \else
111 \MathFamily{#1}{0}
112 \qquad \qquad \int f i
113 }
114 \fi
115 }
116
117 \newcommand*\MathIt[1]{%
118 \ifx\@onlypreamble\@notprerr % not in preamble
119 \ifmm@unicodemath
120 \DeclareMathSymbol{#1}{\mathalpha}{letters}{'#1}
121 \else
122 \mathcal{MathFamily{#1}{1}123 \qquad \qquad \int f i
124 \else % in preamble
125 \AtBeginDocument{
126 \ifmm@unicodemath
127 \DeclareMathSymbol{#1}{\mathalpha}{letters}{'#1}
128 \else
129 \MathFamily{#1}{1}
130 \qquad \qquad \fi
131 }
132 \qquad \text{if }133 }
134
```
With a similar approach we could also create additional macros to set any letter in bold or sans serif. However, there is no default family number associated with these typefaces. The family number depends on the font package being loaded and may vary depending on specific \DeclareSymbolFont used. Therefore, setting letters in bold or sans serif requires additional consideration and may not have a straightforward solution.

In addition to \MathUp and \MathIt, we also offer the following command to set a group of letters, among 'e, i, j', in roman typeface.

```
135 \newcommand*\MathNumbers[1]{%
136 \in@{e}{#1} \ifin@ \MathUp{e} \fi
137 \in \in@{i}{#1} \ifin@ \MathUp{i} \fi
138 \in@{j}{#1} \ifin@ \MathUp{j} \fi
139 }
140
```
\apply With the inverse switch \MathNormal, you can apply the normal (italic) style on any comma-separated list of characters. This is achieved using the \apply macro, e.g. \apply\macro{arg1,arg2} expands to \macro{arg1}\macro{arg2}. Thus \apply\MathUp{e,i,j} is equivalent to \MathUp{e}\MathUp{i}\MathUp{j}. I discovered this powerfull macro on iterate190.rssing.com by searching for "TeX How to iterate over a comma separated list". The answer was posted under the pseudonym 'wipet' on 2021/02/26. Let its author, Petr Olšák, be thanked. This macro allows to accomplish tasks that usual loop instructions like  $\@for$  or  $\`fore$  or  $\`$ not achieve due to errors like "! Improper alphabetic constant". For instance, if you try  $\det\left\{A\}$   $\MathUp{\left\{ \left\}$  it will fail because the control sequence \letter is not strictly equivalent here to the single character 'A'.

```
141 \def\apply#1#2{\apply@#1#2,\apply@,}
142 \def\apply@#1#2,{\ifx\apply@#2\empty
143 \else #1{#2}\afterfi@{\apply@#1}\fi}
144 \def\aff \{1\#2\if\ifmmode\rightarrow\else\fi\fi\}145
146 \newcommand*\MathNormal[1]{% list argument
147 \apply\MathIt{#1}
148 }
149
```
The following commands were used originally (until version 2.2) to set the math letters e, i or j in upright shape, but only worked in the preamble. This is now managed by the more powerful \MathUp command, but the old commands are maintained as alias for \MathUp.

```
150 \newcommand{\enumber}{\MathUp{e}}
151\newcommand{\inumber}{\MathUp{i}}
152\newcommand{\jnumber}{\MathUp{j}}
153
```
Obtaining an upright Greek letter π must be handled differently. The toggles are called \pinumber and \pinormal and can be used anywhere in the document.

But \pinumber must be called first in the preamble with an optional argument. This argument can be a valid command name that produces an upright pi letter (after having loading an appropriate package). Compatibility with unicode-math is a bit tricky! When given without an argument in the preamble, \pinumber uses an LGR font encoding called  $\text{Imr. A new feature (v2.11) for }$  inumber is provided with keyval options to use many other Greek pi letters without loading a whole package, thus without altering the other (italic) Greek letters. We achieve this with \DeclareSymbolFont and \DeclareMathSymbol. We just have to know the 'name' of the desired symbol font.

```
154 \newif\ifmm@lgr
155 \define@cmdkey{pifonts}[mm@]{lgrmath}[lmr]{\mm@lgrtrue}
156 \newif\ifmm@upgreek
157 \define@choicekey{pifonts}{upgreek}[\mm@upgreek@option]%
158 {Euler,Symbol,Symbolsmallscale}[Symbol]{\mm@upgreektrue}
159 \newif\ifmm@mathdesign
160 \define@choicekey{pifonts}{mathdesign}[\mm@mathdesign@option]%
161 {Utopia,Garamond,Charter}[Charter]{\mm@mathdesigntrue}
```

```
162 \newif\ifmm@kpfonts
163 \define@choicekey{pifonts}{kpfonts}[\mm@kp@option]%
164 {normal,light}[normal]{\mm@kpfontstrue}
165 \define@boolkeys{pifonts}[mm@]{fourier,pxfonts,txfonts}[true]
166 \newif\ifmm@fontspec
167 \define@cmdkey{pifonts}[mm@]{fontspec}[GFS Didot]{\mm@fontspectrue}
168
169 \newcommand*\pifonts[1]{%
170 \setkeys{pifonts}{#1}
171 \let\pi\relax
172
173 \ifmm@lgr
174 \DeclareFontEncoding{LGR}{}{}
175 \DeclareSymbolFont{mmupgr}{LGR}{\mm@lgrmath}{m}{n}
176 % may work with bold (b) instead of m
177 \DeclareMathSymbol{\pi}{\mathord}{mmupgr}{112}
178
179 \else\ifmm@fontspec
180 \@ifpackageloaded{fontspec}{}{
181 \PackageError{mismath}{\string\pinumber\space with
182 the 'fontspec' option\MessageBreak
183 needs the fontspec package,\MessageBreak
184 which must be run with LuaLaTeX or XeLaTeX}{}
185 }
186 \newfontfamily\mismathgreekfont{\mm@fontspec}[NFSSFamily=mgr]
187 \DeclareSymbolFont{mmupgr}{TU}{mgr}{m}{n}
188 \Umathchardef\pi="7 \symmmupgr "03C0
189
190 \else\ifmm@upgreek
191 \ifdefstring{\mm@upgreek@option}{Euler}{
192 \DeclareFontFamily{U}{eur}{\skewchar\font'177}
193 \DeclareFontShape{U}{eur}{m}{n}{%
194 <-6> eurm5 <6-8> eurm7 <8-> eurm10}{}
195 \DeclareSymbolFont{mmupgr}{U}{eur}{m}{n}
196 \DeclareMathSymbol{\pi}{\mathord}{mmupgr}{"19}
197 }{
198 \ifdefstring{\mm@upgreek@option}{Symbol}{
199 \DeclareSymbolFont{mmupgr}{U}{psy}{m}{n}
200 \DeclareMathSymbol{\pi}{\mathord}{mmupgr}{'p}
201 }{
202 \ifdefstring{\mm@upgreek@option}{Symbolsmallscale}{
203 \DeclareFontFamily{U}{fsy}{}
204 \DeclareFontShape{U}{fsy}{m}{n}{<->s*[.9]psyr}{}
205 \DeclareSymbolFont{mmupgr}{U}{fsy}{m}{n}
206 \DeclareMathSymbol{\pi}{\mathord}{mmupgr}{'p}
207 }{}}}
208
209 \else\ifmm@mathdesign
210 \ifdefstring{\mm@mathdesign@option}{Utopia}{
211 \DeclareSymbolFont{mmupgr}{OML}{mdput}{m}{n}
```

```
212 }{
213 \ifdefstring{\mm@mathdesign@option}{Garamond}{
214 \DeclareSymbolFont{mmupgr}{OML}{mdugm}{m}{n}
215 }{
216 \ifdefstring{\mm@mathdesign@option}{Charter}{
217 \DeclareSymbolFont{mmupgr}{OML}{mdbch}{m}{n}
218 }{}}
219
220 \else\ifmm@fourier
221 \DeclareFontEncoding{FML}{}{}
222 \DeclareSymbolFont{mmupgr}{FML}{futm}{m}{it}
223224 \else\ifmm@kpfonts
225 \ifdefstring{\mm@kp@option}{normal}{
226 \DeclareSymbolFont{mmupgr}{U}{jkpmia}{m}{it}
227 }{
228 \ifdefstring{\mm@kp@option}{light}{
229 \DeclareSymbolFont{mmupgr}{U}{jkplmia}{m}{it}
230 }{}}
231
232 \else\ifmm@pxfonts
233 \DeclareSymbolFont{mmupgr}{U}{pxmia}{m}{it}
234
235 \else\ifmm@txfonts
236 \DeclareSymbolFont{mmupgr}{U}{txmia}{m}{it}
237
238 \fi\fi\fi\fi\fi
239 \DeclareMathSymbol{\pi}{\mathord}{mmupgr}{"19}
240 \ifmmode \text{if}_i\text{if}_i\fi241 }
242
243 \newcommand*\pinumber[1][]{%
244 \ifthenelse{\equal{#1}{}}{% no argument given
245 \ifx\@onlypreamble\@notprerr % not in preamble
246 \@ifundefined{savedpi}{
247 \PackageWarning{mismath}{%
248 \string\pinumber\space
249 must be used in the preamble first}
250 {\{\left\langle \right\rangle\}251 \else % in the preamble
252 \AtBeginDocument{
253 \let\itpi\pi
254 \pifonts{lgrmath}
255 \let\savedpi\pi
256 }
257 \qquad \qquad \qquad \qquad \qquad \qquad \qquad \qquad \qquad \qquad \qquad \qquad \qquad \qquad \qquad \qquad \qquad \qquad \qquad \qquad \qquad \qquad \qquad \qquad \qquad \qquad \qquad \qquad \qquad \qquad \qquad \qquad \qquad \qquad \qquad \qquad \qquad258 }{% command name or keyval options, necessarily in the preamble
259 \AtBeginDocument{% must be here with unicode-math
260 \let\itpi\pi
261 \qquad \qquad \qquad \qquad \qquad 261
```

```
262 \pifonts{#1}
263 }{
264 \ifmm@unicodemath
265 \ifthenelse{\equal{#1}{uppi}}{% or "1D70B
266 \renewcommand\pi{\symup{\symbol{"03C0}}}
267 \renewcommand\itpi{\symit{\symbol{"03C0}}}
268 {}_{\renewcommand{\pi}{\sigma #1\end{ispace}}269 \qquad \qquad \text{else}270 \rm{normal}\{\pi\}271 \quad \text{If}272 }
273 \let\savedpi\pi}
274 }
275 }
276
277 \newcommand{\pinormal}{%
278 \@ifundefined{itpi}{
279 \PackageWarning{mismath}{Command \string\itpi\space undefined,
280 \MessageBreak
281 use \string\pinumber\space in the preamble first}
282 }{
283 \ifmm@unicodemath
284 \@ifundefined{savedpi}{
285 \PackageError{mismath}{Before using \string \pinormal,
286 \MessageBreak
287 you must call \string\pinumber\space in the preamble}{}}
288 \setminusfi
289 \let\pi\itpi
290 }
291 }
292
```
When \pinumber[ $\langle \text{keyval} \rangle$ ] has been called, you can also get some other mathematical constants using Greek letters in the same font (mmupgr) e.g. γ, the Euler-Mascheroni constant:

```
\let\gamma\relax
\DeclareMathSymbol{\gamma}{\mathord}{mmupgr}{"0D}
```
If unicode-math is used, you must put these commands inside \AtBeginDocument. The hexadecimal code "0D depends on the option passed to \pinumber in the preamble (see the command \pifonts above and search in package docs). And to get the golden ratio ϕ:

```
\let\varphi\relax
\DeclareMathSymbol{\varphi}{\mathord}{mmupgr}{"27}
```
I you want to preserve the original  $\gamma$  or  $\varphi$ , you can define \upgamma or \upvarphi instead.

Commands for vectors and tensors follow.

```
293 \newboolean{arrowvect}
294 \setboolean{arrowvect}{true}
295 \newcommand{\arrowvect}{\setboolean{arrowvect}{true}}
296 \newcommand{\boldvect}{\setboolean{arrowvect}{false}}
297 \newcommand{\boldvectcommand}{\boldsymbol} % from amsbsy package
298 \mm@macro{vect}{\ifthenelse{\boolean{arrowvect}}{
299 \forallvv}{\boldvectcommand}} % doesn't work well with \if... \fi
300 \newcommand*{\hvect}[1]{\vect{\vphantom{A}#1}}
301 \newcommand*{\hvec}[1]{\vec{\vphantom{A}#1}}
302
303 \newcommand*{\@norm}[1]{
304 \mbox{\raisebox{1.75pt}{\small$\bigl\Vert$}} #1
305 \mbox{\raisebox{1.75pt}{\small$\bigr\Vert$}} }
306 % works better than with relative length
307 \newcommand*{\@@norm}[1]{
308 \mbox{\footnotesize\raisebox{1pt}{$\Vert$}} #1
309 \mbox{\footnotesize\raisebox{1pt}{$\Vert$}} }
310 \newcommand*{\@@@norm}[1]{
311 \mbox{\tiny\raisebox{1pt}{$\Vert$}} #1
312 \mbox{\tiny\raisebox{1pt}{$\Vert$}} }
313 \@ifundefined{norm}{\providecommand*{\norm}[1]{
314 \mathchoice{\@norm{#1}}{\@norm{#1}}{\@@norm{#1}}{\@@norm{#1}}
315 }
316 }{\mm@warning{norm}} % bad result with libertinust1math
317
318 \newcommand{\tensor}{\mathbfsfit} % isomath uses \mathsfbfit
319
```
'Operators', as for example common function names, are generally defined using the \DeclareMathOperator command or \operatorname for occasional use. Operators are then typeset in roman (upright) shape and with appropriate thin space before and after the operator name. However, for the 'differential' operator d, no space should be left after it to obtain, for example, 'd*x*' instead of 'd*x*'.

Two other operators, suggested by 'quark67', representing differences or variations are defined by the macros \opDelta and \opdelta. They use the Greek letters ∆ and  $\delta$  with appropriate spacing, similar to \di. By default \upDelta will be an alias for \Delta. Generally, the uppercase Delta is upright unless a package is loaded to change this, but the lowercase delta is italic by default.

To use the \opdelta macro, it is therefore necessary to load a package that provides the lowercase delta in upright shape, such as mathgreeks or unicode-math, or you can use the same symbol font mmupgr as seen above for the upright pi (if \pinumber[〈*keyval*〉] has been called previously). So you could get the upright delta with:

 $\label{thm:main} $$\Dec1areMathSymbol{\upleftarrows}{{\mathcal{f}_m}}_{mumpgr}{``OE}$$$ 

The hexadecimal code "0E depends on the option passed to \pinumber. If you have loaded a package that provides upright shapes of Delta and delta, it may be necessary to create new aliases for \upDelta or \updelta, e.g. \let\updelta\〈*mydelta*〉.

```
320 \mm@macro{di}{\operatorname{d}\mathopen{}}
321 \mm@macro{upDelta}{\Delta}
322 \mm@macro{opDelta}{\operatorname{\upDelta}\mathopen{}}
323 \mm@macro{opdelta}{\operatorname{\updelta}\mathopen{}}
324
```
For the field of probability, we provide the macros  $\P$ ,  $\E$ , and  $\V$ , which are defined as operators. They are typeset in normal roman font, but can be changed to doublestruck style (or another style) if desired.

```
325 \newcommand\probastyle{}
326 \let\Par\P % end of paragraph symbol
327\renewcommand{\P}{\operatorname{\probastyle{P}}}
328 \verb|\mm@macro{E}{\operatorname{normal}\{ \proba style; z \in \texttt{E} \} \}329 \mm@macro{V}{\operatorname{\probastyle{V}}}
330
331 \newcommand*\MathProba[1]{%
332 \in@{P}{#1} \ifin@ \MathUp{P} \fi
333 \in@{E}{#1} \ifin@ \MathUp{E} \fi
334 \inQ{V}{#1} \ifinQ \MathUp{V} \fi
335 }
336
```
Classic operators or function identifiers are presented below. They will be defined only if the option nofunction has not been activated.

```
337 \ifmm@nofunction\else
338 \mm@operator{\adj}{adj}
339 \mm@operator{\Aut}{Aut}
340 \mm@operator{\codim}{codim}
341 \mm@operator{\coker}{coker}
342 \mm@operator{\Conv}{Conv}
343 \mm@operator{\cov}{cov}
344 \mm@operator{\Cov}{Cov}
345 \quad \quad \mathbb{C}^{\varepsilon} \quad \mathbb{C}^{\varepsilon} \quad \mathbb346 \mm@operator[divg]{\divg}{div}
347
348 \mm@operator{\End}{End}
349 \mm@operator{\erf}{erf}
350 \mm@macro{grad}{\operatorname{\vect{\mathup{grad}}}}
351 \mm@operator{\id}{id} % mathop or mathord?
352 \mm@operator{\Id}{Id}
353 \mm@operator{\im}{im}
354 \mm@operator{\lb}{lb}
355 \mm@operator{\lcm}{lcm}
356 \mm@operator{\rank}{rank}
357
358 \mm@operator{\Res}{Res}
359 \mm@macro{rot}{\operatorname{\vect{\mathup{rot}}}}
360 \mm@operator{\sgn}{sgn}
361 \mm@operator{\sinc}{sinc}
362 \mm@operator[spa]{\spa}{span}
```

```
363 \mm@operator{\tr}{tr}
364 \mm@operator{\var}{var}
365 \mm@operator{\Var}{Var}
366 \mm@operator[Zu]{\Zu}{Z}
367
368 \mm@operator{\arccot}{arccot}
369 \mm@operator{\sech}{sech}
370 \mm@operator{\csch}{csch}
371 \mm@operator{\arsinh}{arsinh}
372 \mm@operator{\arcosh}{arcosh}
373 \mm@operator{\artanh}{artanh}
374 \mm@operator{\arcoth}{arcoth}
375 \mm@operator{\arsech}{arsech}
376 \mm@operator{\arcsch}{arcsch}
377 \fi
378
```
The \mathcal alphabet, from the original Computer Modern font family, is used here to produce Re, Im and O. Several font packages redefine this alphabet producing glyphs that may seem less suitable for the commands below. We have therefore retained the original \cmmathcal math alphabet, which can be used for other letters. If unicode-math is called, it will redefine the commands \Re and \Im in \AtBeginDocument, hence the use of \AtEndPreamble{\AtBeginDocument{. . . to ensure that the mismath redefinitions occur after the actions of unicode-math.

```
379\DeclareFontFamily{U}{cmsy}{\skewchar\font48 }
380 \DeclareFontShape{U}{cmsy}{m}{n}{% from mathalpha
381 <-5.5> cmsy5%
382 <5.5-6.5> cmsy6%
383 <6.5-7.5> cmsy7%
384 <7.5-8.5> cmsy8%
385 <8.5-9.5> cmsy9%
386 <9.5-> cmsy10}{}
387 \DeclareMathAlphabet{\cmmathcal}{U}{cmsy}{m}{n}
388
389 \AtEndPreamble{\AtBeginDocument{
390 \ifmm@classicReIm\else
391 \let\oldRe\Re
392 \let\oldIm\Im
393 \ifmm@otherReIm
394 \rm{command}{\Re}{\rm{rel}}395 \rm{vcommand{\\Im\Delta}{\rmth}396 \else
397 \renewcommand{\Re}{\operatorname{Re}}
398 \renewcommand{\Im}{\operatorname{Im}}
399 \ifmmode \text{if} \text{if } i \text{ } \fi400 }}
401
402 \mm@operator[bigO]{\bigO}{\cmmathcal{O}}
403 \mm@operator[bigo]{\bigo}{O}
404 \mm@operator[lito]{\lito}{o}
```
And finally we present the remaining macros.

With Cyrillic languages, the command  $\setminus C$  may already be defined but works only in text mode. Then, it will not be redefined by mismath. However, the command  $\on$ lymathC allows to use our  $\mathcal{C}$  macro in math mode, without interfering the definition of the text  $\setminus C$  that is already defined.

When using  $X \oplus T<sub>F</sub>X$  or LuaT<sub>F</sub>X engines with the hyperref package,  $\setminus C$  will be already defined and you get the message "Command \C unavailable in encoding TU". Therefore \onlymathC is automatically called in that case.

```
406\mm@macro{mathset}{\mathbf}
407 \m{\text{R}}{\mathfrak{R}}408 \mm@macro{C}{\mathset{C}}
409 \AtBeginDocument{% \iftutex = LuaTex or XeTeX engines
410 \@ifpackageloaded{hyperref}{\iftutex\onlymathC\fi}{} }
411 \providecommand\onlymathC{\let\oldC\C
412 \renewcommand{\C}{\TextOrMath{\oldC}{\mathset{C}}} }
413\mm@macro{N}{\mathset{N}}
414 \mm@macro{Z}{\mathset{Z}}
415 \mmCmacro{Q}{\mathset{Q}}
416 \mm@macro{F}{\mathset{F}}
417\mm@macro{K}{\mathset{K}}
418
419 \mm@macro{ds}{\displaystyle}
420 \mm@macro{dlim}{\lim\limits}
421 \mm@macro{dsum}{\sum\limits}
422 \mm@macro{dprod}{\prod\limits}
423 \mm@macro{dcup}{\bigcup\limits}
424 \mm@macro{dcap}{\bigcap\limits}
425
426 \mm@macro{lbar}{\overline}
427 \@ifundefined{hlbar}{
428 \providecommand*{\hlbar}[1]{\overline{\vphantom{A}#1}}}{
429 \mm@warning{hlbar} }
430 \newcommand\@eqdef{\stackrel{\mathup{def}}{=}}
431 \newcommand\@@eqdef{\stackrel{\upDelta}{=}}
432 \mm@macro{eqdef}{\@ifstar{\@@eqdef}{\@eqdef}}
433 \mm@macro{unbr}{\underbrace}
434 \mm@macro{iif}{if and only if\xspace}
435 \mm@macro{then}{\implies}
436
437 \@ifundefined{txt}{
438 \providecommand*{\txt}[1]{\quad\text{#1}\quad} }{
439 \mm@warning{txt} }
440 \mm@macro{mul}{\mathclose{}\mathord{\times}\mathopen{}}
441 \@ifundefined{pow}{
442 \providecommand*{\pow}[2]{\left( #1 \right)^{\!#2}} }{
443 \mm@warning{pow} }
```
405

For \abs, the \left... $\right)$ right structure is inserted within a pair of curly braces to prevent incorrect spacing before the first delimiter when it follows a function name, in cases where the package mleftright is used and activated. This issue was pointed out by 'quark67'.

```
444 \@ifundefined{abs}{
445 \providecommand*{\abs}[1]{{\left\vert#1\right\vert}} }{
446 \mm@warning{abs} }
447 \@ifundefined{lfrac}{
448 \providecommand*{\lfrac}[3][7mu]{%
449 \frac{\mkern#1#2\mkern#1}{\mkern#1#3\mkern#1}} }{
450 \mm@warning{lfrac} }
451
452 \newcommand{\systemstretch}{1.2}
453\newcommand{\systemsep}{\medspace}
454 \newenvironment{system}[1][l]{
455 \renewcommand{\arraystretch}{\systemstretch}
456 \setlength{\arraycolsep}{0.15em}
457 \left\{\begin{array}{@{\systemsep}#1@{}} %
458 }{\end{array}\right.}
459
460 \newenvironment{spmatrix}{
461 \left(\begin{smallmatrix}
462 }{\end{smallmatrix}\right)}
463
464 \newenvironment{mathcols}{% needs multicol package
465 \ifmm@multicol
466 \renewcommand{\columnseprule}{0.1pt}
467 \begin{multicols}{2}
468 \par\noindent\hfill
469 \begin{math}\begin{aligned}\displaystyle
470 \else
471 \PackageError{mismath}{The mathcols environment
472 needs the multicol package}{Call the package multicol
473 in your preamble.}
474 \sqrt{f}i475 }{%
476 \end{aligned}\end{math} \hfill\mbox{}
477 \end{multicols}
478 }
479 \newcommand{\changecol}{%
480 \end{aligned}\end{math} \hfill\mbox{}
481 \par\noindent\hfill
482 \begin{math}\begin{aligned}\displaystyle
483 }
```
# **Change History**

- v0.1 (2011/12/27) First personal version.
- v1.0 (2019/04/11) Initial published version.
- v1.1 (2019/04/20) Changing the default font for \pinumber from Euler to Symbol.
- v1.2 (2019/04/27)
	- commands \enumber, \inumber, \jnumber in \AtBeginDocument ☞ works fine with beamer now,
	- new general \mm@operator macro,
	- using \mathup instead of \mathrm,
	- including mathtools,
	- in \DeclareSymbolFont 'Roman' changed to 'up',
	- changes in the documentation, • replacing \PEroman by \PEupright.
- v1.3 (2019/05/08)
	- using \bslash in the internal \mm@warning macro to type out a control sequence whose name is given as parameter,
	- including the mathfixs package, • many corrections in the documentation.
- v1.4 (2019/05/22)

In \DeclareSymbolFont 'up' changed to 'UpSh' to prevent incompatibility with unicode-math.

- v1.5 (2019/05/30)
	- a solution for using \mul with \frac ☞ use braces,
	- addition of the \paren macro.
- v1.6 (2019/09/06) Removing the mathfixs package because of problems with fractions.
- v1.7 (2019/12/27) Adding a table of contents to the documentation.

v1.8 (2020/11/15)

Small changes in the documentation, in particular an incompatibility is mentioned when using 'i' with accent in beamer titles: (use  $\iota$ <sup>i</sup> instead of î).

- v1.9 (2020/10/17)
	- in \DeclareSymbolFont 'UpSh' replaced by 'operators'
	- \PackageWarning replaced by \PackageWarningNoLine for existing macros,
	- \thickspace replaces \medspace in \lfrac,
	- changing the documentation font: from lmodern to Palatino (mathpazo).
- v1.10 (2020/10/25)

\pinumber code updated to prevent incompatibility with the new version of the frenchmath package (in which the default 'upgreek' option has been changed from Symbol to Euler).

- v2.0 (2022/11/11)
	- enhancing \pinumber to use other Greek letters packages (it is no longer compatible with the older),
	- \paren has been removed (useless),
	- \hvect and \hlbar have been slightly modified (\phantom{t} instead of \phantom{h}),
	- several changes in the documentation (now the Charter font is used, with the mathdesign package).
- v2.1 (2022/12/26)
	- including the ibrackets package to improve the management of square brackets,
	- new macros  $\codim, \sinc, \varphi$ , \eqdef\*,
	- removing the warning for the obsolete \paren command,
- a small change in the \norm command (bars in small size),
- several changes in documentation.
- v2.2 (2023/01/06)

New option ibrackets to load the ibrackets package *optionally* because of errors when using \DeclarePairedDelimiter with square brackets.

v2.3 (2023/02/09)

Introducing keyval options as an alternative to \enumber, \inumber, \jnumber, \PEupright, and also for using ibrackets, \boldvect and \arrowvect.

- v2.4 (2023/02/18)
	- new powerful macros \MathUp, \MathIt, (and \MathNumbers, \MathProba, \MathNormal),
	- keyval options are no longer useful and have been removed,
	- loading the package ifthen has been forgotten in v2.3 (causing possible issues),
	- no more incompatibility when using 'i' with accent in beamer titles.
- v2.5 (2023/02/23)
	- unification of the code of \MathUp and \MathIt,
	- a new powerful macro \apply is used in \MathNormal to act on a list,
	- new \tensor command.

### v2.6 (2023/03/01)

- bug fix in \mm@macro,
- solving incompatibility of the  $\setminus C$ macro when using babel with Russian (thanks to Murray Eisenberg for this bug report on TeX StackExchange),
- **\mathrm added in the macro** \eqdef\*.

#### v2.7 (2023/03/05)

- macros for sets of numbers ( $\setminus R$ , \C. . . ) now available only in math mode (following remarks by David Carlisle and Enrico Gregorio),
- special warning when loading babel with Russian (\C will not be defined in that case).
- v2.8 (2023/07/26)

New macro \onlymathC designed for using  $\setminus C$  in pmath mode when Russian language is loaded.

- v2.9 (2023/12/19) New option decimalcomma.
- v2.10 (2024/02/20)
	- better compatibility with unicode-math: for the options ibrackets, decimalcomma and the commands \MathUp, \MathIt,
	- Explicit error message when using mathcols without loading the multicol package.
- v2.11 (2024/02/26)
	- enhancements of the \pinumber macro with keyval options:
		- no necessity to load a Greek letters package,
		- improvements of compatibility with unicode-math;
	- changing the font to Adobe Utopia with the package fourier.

#### v2.12 (2024/02/29)

- the xparse package has been removed by mistake in v2.11, causing some compatibility issues, it is loaded again by mismath,
- improvements to make \pinumber work better with unicode-math.

# v3.0 (2024/03/15)

- rewriting the \pinumber command with a new \pifonts macro,
- presenting other lgrmath values for \pinumber in the doc,
- The \C macro is now inside \AtBeginDocument,
- amsmath isn't loaded explicitly because mathtools loads it,
- bug fix with options decimalcomma and ibrackets,
- new option nofunction to lighten the package loading,
- addition of macros \coker and \Res as standard operator names,
- new option classicReIm to deactivate \Im and \Re redefinition,
- new option otherReIm to provide an alternative writing with cmsy font,
- removing the \PEupright command,
- additional space in the **\lfrac** macro increased from  $\backslash$ : (5mu) to 7mu,
- new optional parameter for adjusting the space in \lfrac,
- changing the \vphantom argument

in \hvect, \hvec and \lbar from 't' to 'A', looks better.

#### v3.1 (2024/06/16)

- adding a change history,
- bug fix with the  $\setminus C$  macro when using hyperref with LuaTEX or X<sub>T</sub>TEX engines,
- the  $\triangle$  produced in \eqdef  $*$  is now obtained with \upDelta (\mathrm, used before, doesn't work generally),
- several relevant suggestions and remarks by 'quark67':
	- new macros for variations \opDelta and small variations \opdelta,
	- redefinition of \then as an alias for \implies,
	- improvement of the \abs macro,
	- including the mleftright package;
- new implementation of  $\ddot{o}$  i,
- improvement of the \mul macro.

# **References**

- <span id="page-29-0"></span>[1] *Typesetting mathematics for science and technology according to ISO 31/XI*, Claudio Beccari, TUGboat Volume 18 (1997), No. 1. <http://www.tug.org/TUGboat/tb18-1/tb54becc.pdf>.
- <span id="page-29-1"></span>[2] *Typefaces for Symbols in Scientific Manuscripts*, <https://www.physics.nist.gov/cuu/pdf/typefaces.pdf>.
- <span id="page-29-2"></span>[3] *Guide for the Use of the International System of Units (SI)*, NIST (National Institute of Standards and Technology), updated March 4, 2020 <https://www.nist.gov/pml/special-publication-811>.
- <span id="page-29-3"></span>[4] *On the Use of Italic and up Fonts for Symbols in Scientific Text*, I.M. Mills and W.V. Metanomski, ICTNS (Interdivisional Committee on Terminology, Nomenclature and Symbols), dec 1999, [https://old.iupac.org/standing/idcns/italic-roman\\_dec99.pdf](https://old.iupac.org/standing/idcns/italic-roman_dec99.pdf).
- <span id="page-29-4"></span>[5] esvect – Typesetting vectors with beautiful arrow with  $\text{LipX2}_{\varepsilon}$ , Eddie Saudrais, CTAN, v1.3 2013/07/11.
- <span id="page-29-5"></span>[6] *The* mleftright *package*, Heiko Oberdiek, CTAN, v1.2 2019/12/03.
- <span id="page-30-0"></span>[7] *The* mathtools *package*, Morten Høgholm, Lars Madsen, CTAN, v1.29 2022/06/29.
- <span id="page-30-1"></span>[8] amsmath *–* AMS *mathmatical facilities for LATEX*, Frank Mittelbach, Rainer Schöpf, Michael Downes, Davis M. Jones, David Carlisle, CTAN, v2.17n 2022/04/08.
- <span id="page-30-2"></span>[9] *Experimental Unicode mathematical typesetting: The* unicode-math *package*, Will Robertson, Philipp Stephani, Joseph Wright, Khaled Hosny, and others, CTAN, v0.8r 2023/08/13.
- <span id="page-30-3"></span>[10] *The fixmath package for*  $\mathbb{Z}F_0$ *<sub><i>ZE*</sub>, Walter Schmidt, CTAN, v0.9 2000/04/11.
- <span id="page-30-4"></span>[11] isomath *– Mathematical style for science and technology*, Günter Milde, CTAN, v0.6.1 2012/09/04.
- <span id="page-30-5"></span>[12] PM-ISOmath*, The Poor Man ISO math bundle*, the pm-isomath package by Claudio Beccari, CTAN, v1.2.00 2021/08/04.
- <span id="page-30-6"></span>[13] *The* mathgreeks *package*, Antoine Missier, CTAN, v1.1 2024/05/04.
- <span id="page-30-7"></span>[14] *The* upgreek *package for LATEX 2ε*, Walter Schmidt, CTAN, v2.0 2003/02/12.
- <span id="page-30-8"></span>[15] *The* mathdesign *package*, Paul Pichaureau, CTAN, v2.31 2013/08/29.
- <span id="page-30-9"></span>[16] Kp-Fonts *– The Johannes Kepler project*, Christophe Caignaert, CTAN, v3.34 20/09/2022.
- <span id="page-30-10"></span>[17] Fourier-GUTenberg, Michel Bovani, CTAN, v1.3 2005/01/30.
- <span id="page-30-11"></span>[18] PX Fonts *– Palatino-like fonts in support of mathematics*, Young Ryu, CTAN, 2000/12/14.
- <span id="page-30-12"></span>[19] TX Fonts *– Times-like fonts in support of mathematics*, Young Ryu, CTAN, 2000/12/15.
- <span id="page-30-13"></span>[20] *The LibertinusT1 Math Package*, Michael Sharpe, CTAN, v2.0.4 2024/01/14.
- <span id="page-30-14"></span>[21] *The* lgrmath *package*, Jean-François B., CTAN, v1.0 2022/11/16.
- <span id="page-30-15"></span>[22] *New TX font package*, Micahel Sharpe, CTAN, v1.735 2024/03/01.
- <span id="page-30-16"></span>[23] *The* textalpha *package* (part of the greek-fontenc bundle), Günter Milde, CTAN, v2.1 2022/06/14.
- <span id="page-30-17"></span>[24] *The* spacingtricks *package*, Antoine Missier, CTAN, v1.8 2023/12/06.
- <span id="page-30-18"></span>[25] *Intelligent brackets – The* ibrackets *package*, Antoine Missier, CTAN, v1.2, 2023/07/26.
- <span id="page-30-19"></span>[26] *The* interval *package*, Lars Madsen, CTAN, v0.4 2019/03/06.
- <span id="page-30-20"></span>[27] *The icomma package for*  $\frac{\mu T_F X}{2\epsilon}$ , Walter Schmidt, CTAN, v2.0 2002/03/10.
- <span id="page-31-2"></span>[28] *The* ncccomma *package*, Alexander I. Rozhenko, CTAN, v1.0 2005/02/10.
- <span id="page-31-3"></span>[29] *The* decimalcomma *package*, Antoine Missier, CTAN, v1.4 2023/12/30.
- <span id="page-31-4"></span>[30] *L'extension pour TEX et EIEX* systeme, Christian Tellechea, CTAN, v0.32 2019/01/13.
- <span id="page-31-5"></span>[31] *The* spalign *package*, Joseph Rabinoff, CTAN, 2016/10/05.
- <span id="page-31-6"></span>[32] *The package* nicematrix, François Pantigny, CTAN, v6.14 2023/02/18.
- <span id="page-31-0"></span>[33] *L'extension* frenchmath, Antoine Missier, CTAN, v3.0 2024/05/04.
- <span id="page-31-1"></span>[34] *The Not So Short Introduction to EIEX2ε*, the lshort package by Tobias Oetiker, Hubert Partl, Irene Hyna and Elisabeth Schlegl, CTAN, v6.4 2021/04/09. <http://tug.ctan.org/info/lshort/english/lshort.pdf>.
- [35] *The LATEX Companion*, Frank Mittelbach, Michel Goossens, Johannes Braams, David Carlisle, Chris Rowley, 2nd edition, Pearson Education, 2004.